Submit | | Print Form

## **Web Address Validation Config File Details Form**

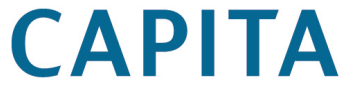

Please complete the details requested below and then send to the **One** Service Desk using the **Submit** button.

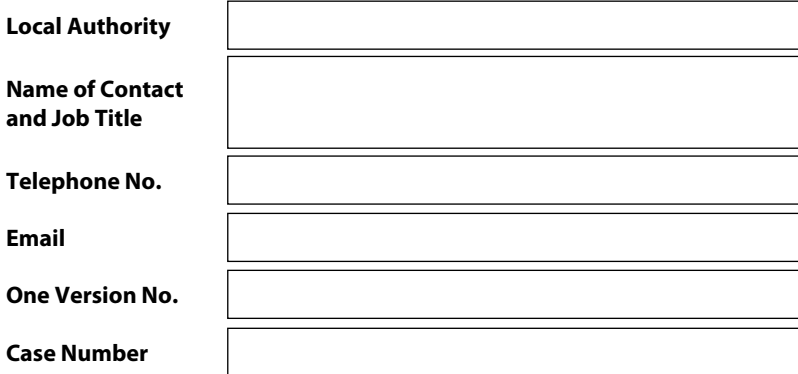

CAPITA Franklin Court Priory Business Park Cardington Bedford MK44 3JZ Phone: 01234 838080 Fax: 01234 832082 www.capita-cs.com

Please provide the following information to allow for successful setup of the **One** Web Address Validation service on your **One** Online Web-box.

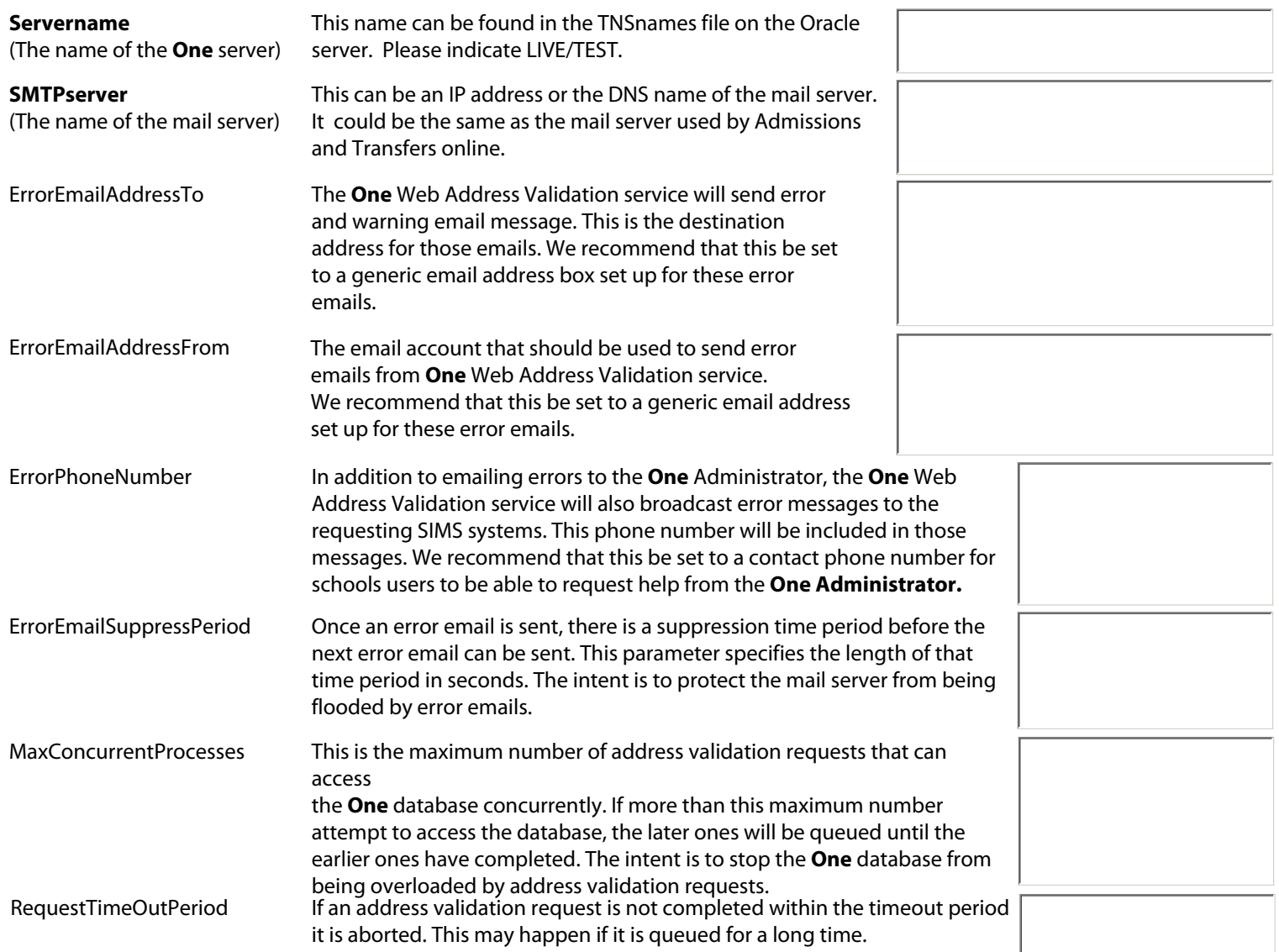